## Wiggler Simulations

# Steps of the Simulations

- Calculate the magnetic field map<br>- Wiggler design
	- Wiggler design
- - Determine adapted field map<br>- To simplify tracking, ensure To simplify tracking, ensure field consistency
- - Track particles through wiggler field<br>- Full tracking using precision metho Full tracking using precision methods
- - Determine map to represent wiggler in tracking code<br>- Simplified treatment for fast multi-turn simulations Simplified treatment for fast multi-turn simulations

# Magnetic Field Map Calculations

- Specialised codes for magnet design and field<br>calculation<br>Measurements of the field calculation
- Measurements of the field
- Measurements of the field<br>A simplified representation A simplified representation often useful<br>- Reduce noise
	- Reduce noise
	- Ensure consistency of magnetic field
- 

Magnetic potential  
\n
$$
\Psi = \sum_{l,n} c_{l,n} cos(lk_x x) sin(nk_z z) cosh(k_y y)
$$
\n
$$
k_y^2 = (lk_x)^2 + (nk_z)^2
$$

## Particle Tracking

- - Two main options<br>- High precision c High precision ordinary tracking routine
		- Generic but normally quite time consuming
		- Generic but normally quite time consuming<br>Can create small but not negligeable errors<br>Hemiltonian (overable: energy in bermenie Can create small but not negligeable errors in<br>Hamiltonian (example: energy in harmonic os. Hamiltonian (example: energy in harmonic oszillator)
		- Symplectic tracking
			- Needs a bit more thought
			- Needs a bit more thought<br>Avoids errors in Hamilton<br>Breespred in bermanie as Avoids errors in Hamiltonian (e.g. ensure energy is<br>preserved in harmonic oszillator)<br>Frres is only in loss important variable (e.g. phase i preserved in harmonic oszillator)
			- Error is only in less important variable (e.g. phase in oszillator) oszillator)

## Transfer Maps

- For fast multi-turn tracking replace (part of) the For fast multi-turn tracking replace (part of) the<br>wiggler by a map to transform initial position at<br>momentum a n to final values  $\bigcap$  P wiggler by <sup>a</sup> map to transform initial position and momentum  $\mathsf{q}_{_\mathsf{i}}$ ,p $_\mathsf{i}$  to final values  $\mathsf{Q}_\mathsf{i},\mathsf{P}_\mathsf{i}$
- Can be done by tracking particles with different initial<br>conditions and creating look-up table with<br>interpolation conditions and creating look-up table with interpolation
- Normally need to be symplectic (amplitude of motion<br>is important, actual position not as much) is important, actual position not as much)
- So use canonical transformation, i.e. use generating So use canonical transformation, i.e. use generating<br>function, e.g.  $F(q, P)$ ,  $p = \partial F / \partial q$ ,  $Q = \partial F / \partial P$ function, e.g.  $\mathsf{F}(\mathsf{q}_\mathsf{i},\mathsf{P}_\mathsf{j})$ ,  $\mathsf{p}_\mathsf{i} \!=\!\!\partial \mathsf{F}/\!\partial \mathsf{q}_\mathsf{i}^\top\!, \mathsf{Q}_\mathsf{i} \!=\!\!\partial \mathsf{F}/\!\partial \mathsf{P}_\mathsf{i}^\top\!,$

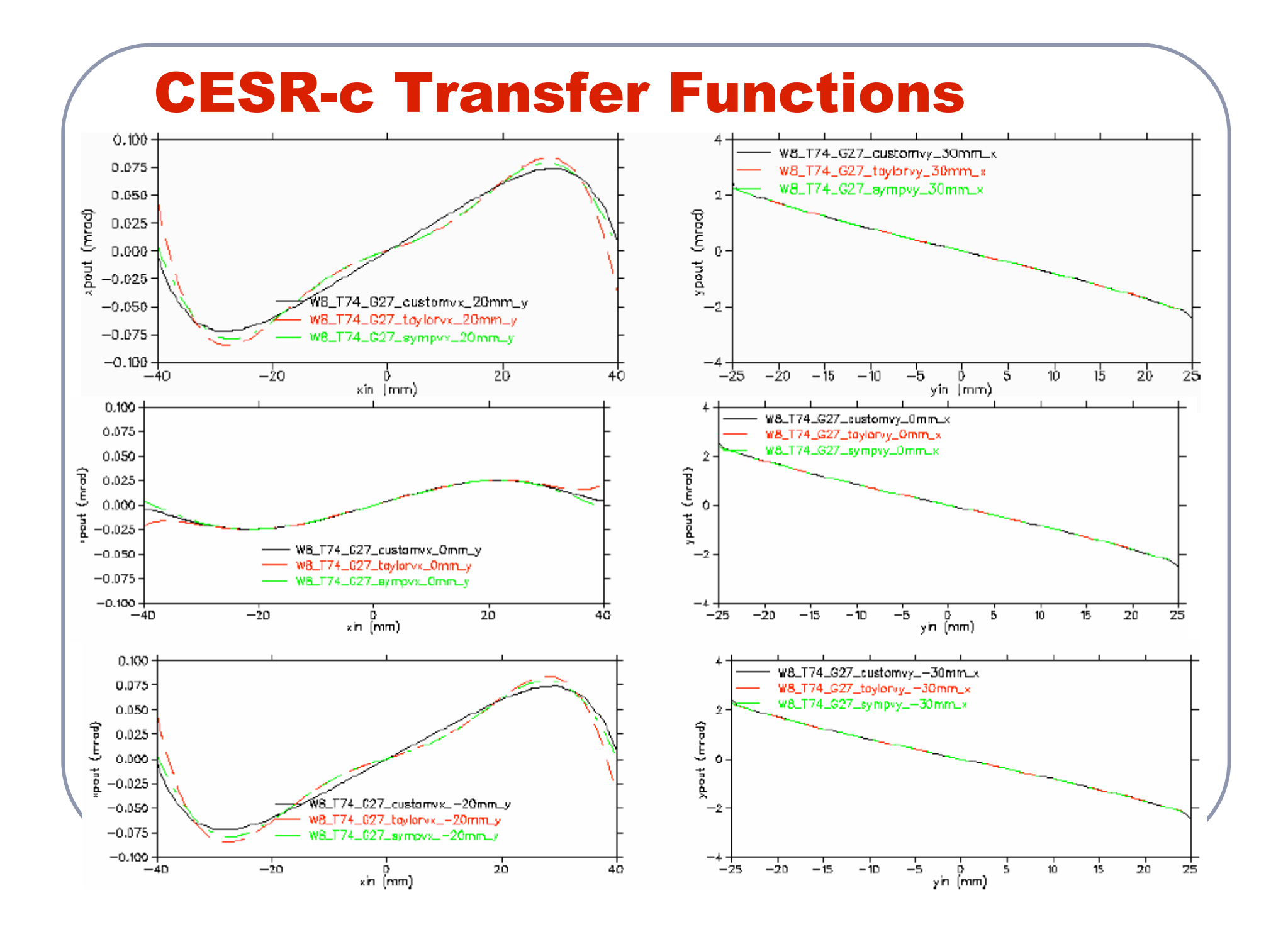

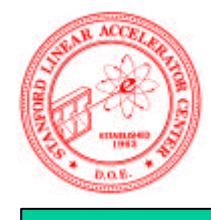

#### Symplectic Conditions in Hamiltonian System

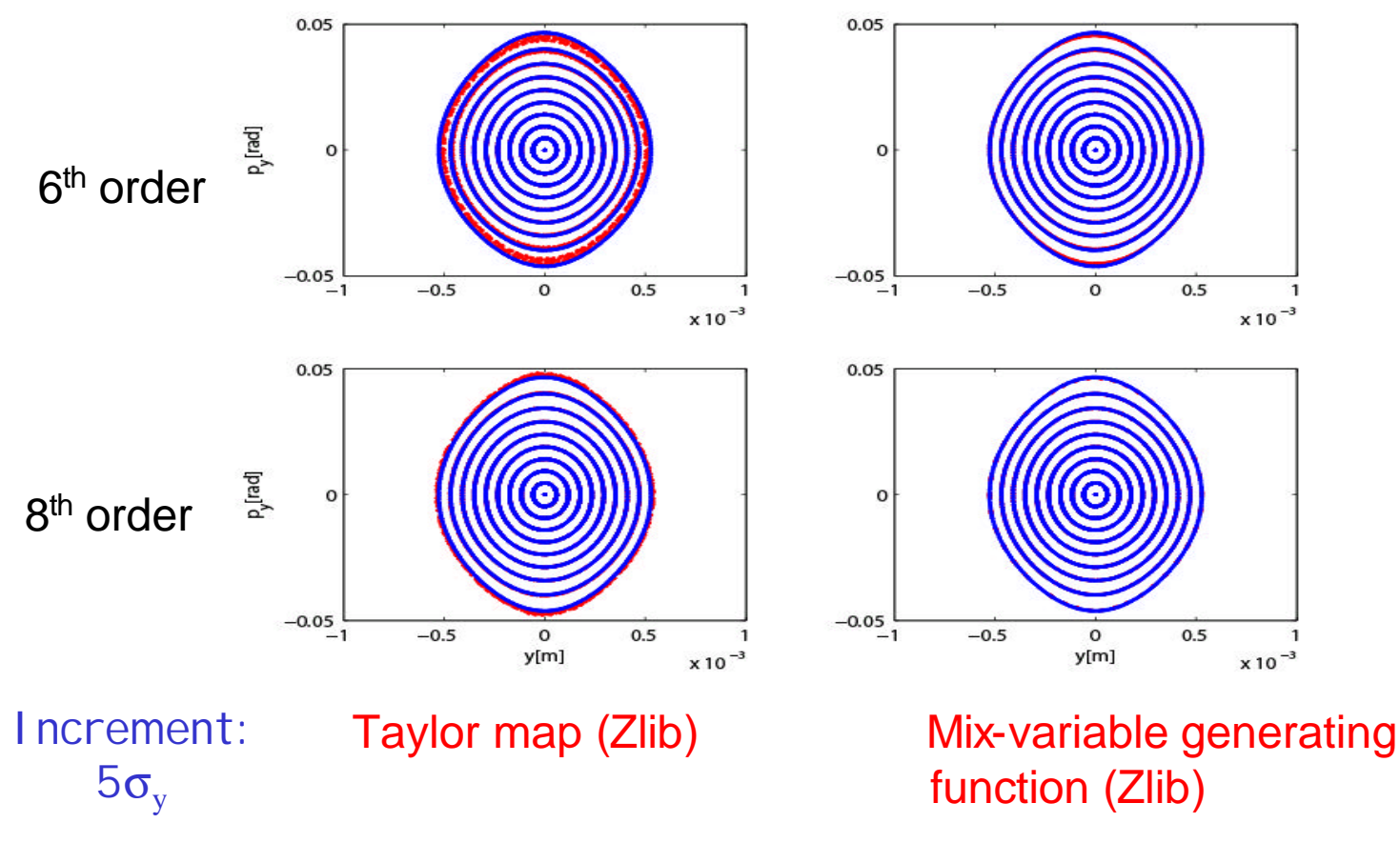

element-by-element tracking (LEGO)

#### **Numerical generating function (GF)**

 $(Q_{xi}, Q_{yi}, P_{xf}, P_{yf}) \Rightarrow (Q_{xf}, Q_{yf}, p_{xi}, p_{yi})$ **explicit orbit integration through the ID yields, rearranged:**

 $i, f =$  initial, final

**construct a polynomial GF of type** *F* 2

$$
F_2(q_{xi}, q_{yi}, P_{xf}, P_{yf}) = \sum_{k+l+m+n=1}^{M} a_{klmn} q_{xi}^k q_{yi}^l P_{xf}^m P_{yf}^n
$$

**with the properties**

$$
\left\{\n\begin{aligned}\n\mathcal{Q}_{xf} &= \partial F_2 / \partial P_{xf}, \quad \mathcal{Q}_{yf} = \partial F_2 / \partial P_{yf} \\
p_{xi} &= \partial F_2 / \partial q_{xi}, \quad p_{yi} = \partial F_2 / \partial q_{yi}\n\end{aligned}\n\right.
$$

**and fit numerically the**

 $|a_{klmn}|$ 

**implicit equations of motion solved by Newton fit routine**

#### Codes

- 
- Field map generation -> task of designer<br>Field map fits -> ask Marco, Pavel, Winn Field map fits -> ask Marco, Pavel, Winni,<br>Jeremy<br>Treakings assessing restince exist as real at **Jeremy**
- Tracking: generic routines exist, symplectic<br>ones should be not difficult<br>Feet tracking by managements in large largest ones should be not difficult
- Fast tracking by maps -> can implement<br>generating function (not too difficult), rou<br>exist in at least in LEGO and SIXTRACK generating function (not too difficult), routines exist in at least in LEGO and SIXTRACK